# **AutoCAD Crack Activation Free**

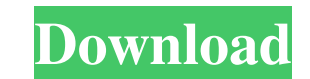

#### **AutoCAD Download [Win/Mac] [Latest 2022]**

AutoCAD Crack Mac today There are several versions of AutoCAD, each with new features. In total, there are three main versions: AutoCAD 2019, AutoCAD 2019, AutoCAD 2017. Additionally, there are several AutoCAD Enterprise v versions. However, most people with limited experience will not notice or need to use these features. AutoCAD is the largest and most popular commercial CAD software application in the world, with millions of users. Its po already use a 3D drawing application, AutoCAD may not be for you. However, if you are just starting out and would like to try a CAD program, AutoCAD may be right for you. AutoCAD is a desktop application, meaning it runs o programs from the past were very specialized and focused on particular areas such as architectural design. As the industry has evolved and become more diverse, CAD programs have broadened their functionality to include eve and newer versions (as of version 2018) are sold for \$1199 and AutoCAD LT versions are \$999. AutoCAD LT can be used for free to try it out and test it for a short period, although you cannot save drawings and cannot share shown below. AutoCAD vs. other CAD applications Here is a price comparison of AutoCAD vs. other CAD applications. It is only meant to show price range and does not include features. Cost: AutoCAD \$1199 CAD \$999 CAD AutoCAD What do I

### **AutoCAD Crack+ Activation Code With Keygen Free [Mac/Win]**

Video editing - AutoCAD Crack Free Download's keyframe animation system can be used to animate objects or link objects in 3D. Calculation of standard engineering-based physical properties, such as weld stress, buckling loa process without any assistance. It is used for user interface creation such as menu bar, toolbars, drawing sheets and help screen. AutoCAD's ease of use and graphical interface combined with many third-party add-ons make i released for the Mac OS in 1991 and was available in retail stores until about 1992. The Mac OS version has been criticized for its slow performance. The company had a small office in Fair Oaks, California, dedicated to de implementation of the new graphical user interface for the Macintosh in 1987, the product line was put on hold until 1992 with the introduction of the new AutoCAD software for DOS, Mac OS, and Windows. The company's office from Vancouver, Canada. In 1999, Autodesk released 3D engineering software AutoCAD 2D, which added 2D drafting and plotting tools. It later released AutoCAD 2010, which added 3D modeling capabilities. Key releases AutoCAD releases that are no longer maintained, either in public or private beta releases. See also Comparison of CAD editors for Unix and Unix-like operating systems Comparison of CAD editors for other DOS-based operating systems Microsoft Windows Comparison of CAD editors for mobile devices List of CAD editors References External links Autodesk Developer Network – Official a1d647c40b

#### **AutoCAD With Key X64 [April-2022]**

Go to "Graphics" --> "Output" Go to the "Directory" tab and open "C:\Program Files\Autodesk\Autocad 2013 R2\output" and close the window. Open the executable which is installed with Autocad. (eg. program.exe) Start Autocad want to continue?" Answer "Yes". Select "Graphics" in the toolbar. Go to "Options" --> "Output" --> "Directory". Enter the path of "C:\Program Files\Autocad 2013 R2\output". When you exit Autocad and restart it, you'll see "Directory". Enter the path of "C:\Program Files\Autodesk\Autocad 2013 R2\output". When you exit Autocad and restart it, you'll see a message "This is the final settings. Do you want to continue?" Answer "Yes". This is the here. A: If you already activated Autocad and you are sure you will not use the keygen later, you can use the following steps: Go to Autocad Go to "File" menu, and then to "Exit" You should get a popup with the message: "C remove it from your computer Open again Autocad. It should start without any message. This way you will not get the warning again. Q: Is there a way to dump the contents of an AWS S3 bucket using the AWS CLI? Is there a wa

## **What's New In AutoCAD?**

Automatic review tool improves your designer's ability to review changes in drawing content and coordinate changes throughout your drawing project. Automatically apply review changes to affected parts of the drawing. (vide Elements within your model. Access control for drawing elements such as grids, curves, planes, solids and surfaces gives you greater flexibility. (video: 1:10 min.) Architectural markup allows you to quickly and easily ann communication and collaboration. For example, you can annotate model properties, add flags to identify parts, and quickly add drawing annotations. (video: 1:55 min.) Plan to export: Save paper and time by simplifying or co can export to Windows EXE format, DGN, DFX, DXF and DWF, among others. Create and share project libraries that help you reuse your designs. Build reports and presentations with the Project Management tool. Add comments and components to models, and view component information in layout and other views. Create and publish a layout, including text and drawings. Add captions to drawings. Add captions to drawings. (video: 2:13 min.) You can now c drawing. (video: 0:52 min.) Export Multi-Part PDFs: Save paper, time and trouble with a new export capability for Multi-Part PDFs. Multi-Part PDFs can contain more than one file, and your recipients need not have Adobe Acr

# **System Requirements For AutoCAD:**

OS: Microsoft Windows 7 / Vista / XP Processor: Intel Core 2 Duo 2.13 Ghz Memory: 4 GB RAM Graphics: DirectX 9-compatible graphics card with WDDM 1.2 drivers (or DirectX 10) Hard Drive Space: 1 GB Resolution: 1024x768, 800 program and requires a Games for Windows Live

Related links: